# **MOOVI** Jadual dan laluan perjalanan untuk bas CW3E

 $\mathsf{R} \text{ CW3E}$  Larkin  $\Leftrightarrow$  CIQ 2nd Link Current Current Current Current Current Current Current Current Current Current Current Current Current Current Current Current Current Current Current Current Current Current C

Laluan bas CW3E (Larkin ⇔ CIQ 2nd Link) mempunyai 2 destinasi. Waktu operasi hari berkerja adalah: (1) Cw3e Ciq Sec Link - Ter Larkin: 05.30 - 22.30(2) Cw3e Ter Larkin - Ciq Sec Link: 04.30 - 21.30 Gunalah aplikasi Moovit untuk carian hentian terdekat bas CW3E dan cari tahu masa ketibaan seterusnya untuk bas CW3E

## **Tunjuk Arah: Cw3e Ciq Sec Link - Ter Larkin** 12 hentian

[LIHAT JADUAL MASA LALUAN](https://moovitapp.com/johor_bahru-5195/lines/CW3E/666476/2757625/ms?ref=2&poiType=line&customerId=4908&af_sub8=%2Findex%2Fms%2Fline-pdf-Johor_Bahru-5195-1080826-666476&utm_source=line_pdf&utm_medium=organic&utm_term=Larkin%20%E2%87%94%20CIQ%202nd%20Link)

Citrine Hub

Ciq Sec Link

Opp Bazar Mydin Anjung (0002907)

Aft Jln Changkat Indah Utama (0000405)

Lebuhraya Bukit Indah 02 (0000403)

Bef Jln Indah 10/4

Aeon Bukit Indah (0000012)

Jalan Layang 15

Opp Sek Keb Taman Perling 3

Jalan Tun Abdul Razak 02 (0007597)

Jalan Tun Abdul Razak 03 (0007598)

Larkin Sentral (46239)

### **Jadual masa bas CW3E**

Jadual Laluan Cw3e Ciq Sec Link - Ter Larkin

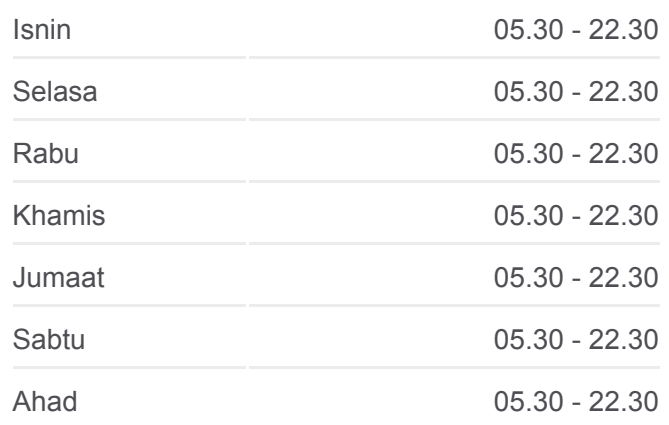

#### **Informasi bas CW3E**

**Hala tuju:** Cw3e Ciq Sec Link - Ter Larkin **Hentian:** 12 **Tempoh perjalanan:** 31 min **Ringkasan Laluan:**

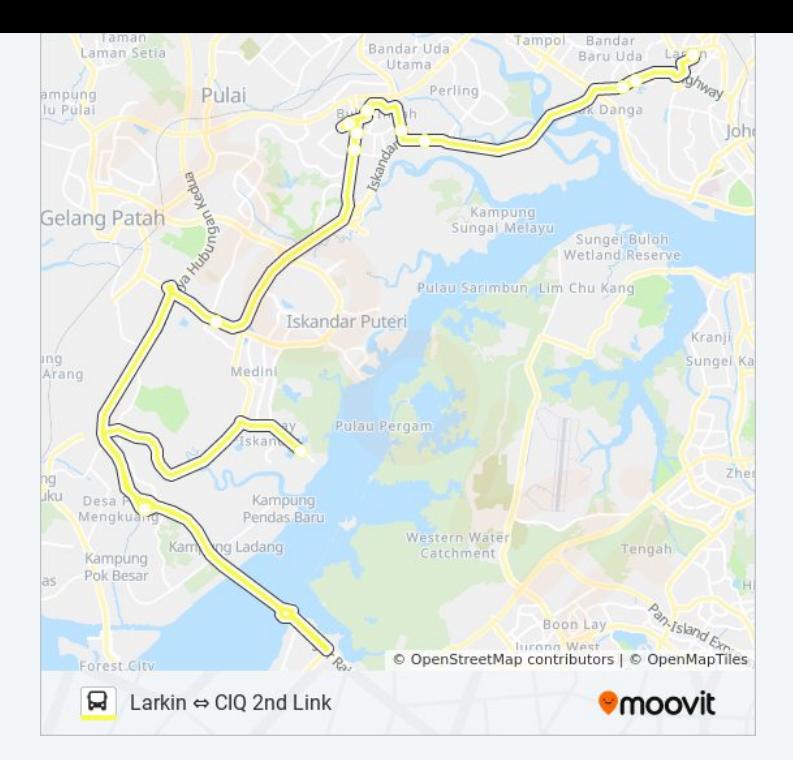

# **Tunjuk Arah: Cw3e Ter Larkin - Ciq Sec Link** 11 hentian [LIHAT JADUAL MASA LALUAN](https://moovitapp.com/johor_bahru-5195/lines/CW3E/666476/2757624/ms?ref=2&poiType=line&customerId=4908&af_sub8=%2Findex%2Fms%2Fline-pdf-Johor_Bahru-5195-1080826-666476&utm_source=line_pdf&utm_medium=organic&utm_term=Larkin%20%E2%87%94%20CIQ%202nd%20Link)

Larkin Sentral (46239)

Pejabat Daerah Tanah Johor Bahru

Aft Shell Jln Tun Abdul Razak (0007599)

Amitabha Centre (0007596)

Sek Keb Taman Perling 3

Bef Petronas Jln Indah

Opp Aeon Bukit Indah

Bef Jln Changkat Indah Utama

Block E2 Jln Indah 23/2

Bazar Mydin Anjung (0005503)

Ciq Sec Link

### **Jadual masa bas CW3E**

Jadual Laluan Cw3e Ter Larkin - Ciq Sec Link

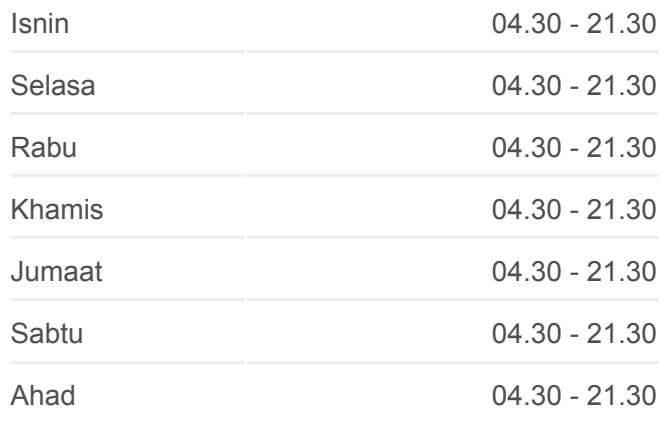

#### **Informasi bas CW3E**

**Hala tuju:** Cw3e Ter Larkin - Ciq Sec Link **Hentian:** 11 **Tempoh perjalanan:** 27 min **Ringkasan Laluan:**

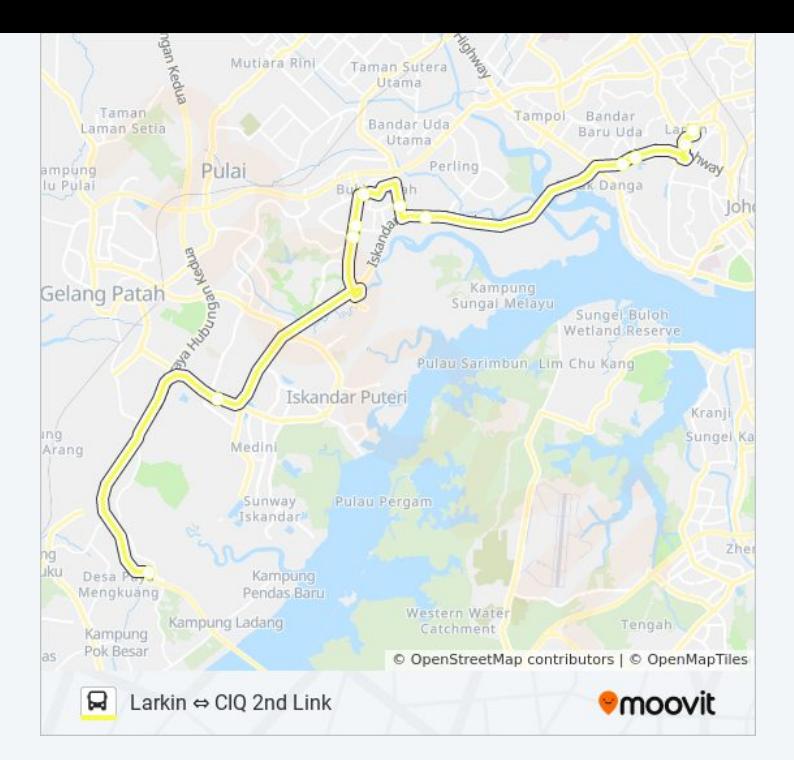

Jadual perjalanan dan peta laluan untuk CW3E bas boleh didapati di moovitapp.com dalam fomat PDF. Layari laman web [Aplikasi Moovit](https://moovitapp.com/johor_bahru-5195/lines/CW3E/666476/2757625/ms?ref=2&poiType=line&customerId=4908&af_sub8=%2Findex%2Fms%2Fline-pdf-Johor_Bahru-5195-1080826-666476&utm_source=line_pdf&utm_medium=organic&utm_term=Larkin%20%E2%87%94%20CIQ%202nd%20Link) untuk masa ketibaan langsung bas, jadual perjalanan keretapi, LRT/MRT dan panduan langkah demi langkah untuk pengangkutan awam di Johor Bahru

[Tentang Moovit](https://moovit.com/about-us/?utm_source=line_pdf&utm_medium=organic&utm_term=Larkin%20%E2%87%94%20CIQ%202nd%20Link) · [Solusi MaaS](https://moovit.com/maas-solutions/?utm_source=line_pdf&utm_medium=organic&utm_term=Larkin%20%E2%87%94%20CIQ%202nd%20Link) · [Negara-Negara yang Disokong](https://moovitapp.com/index/ms/pengangkutan_awam-countries?utm_source=line_pdf&utm_medium=organic&utm_term=Larkin%20%E2%87%94%20CIQ%202nd%20Link) · [Komuniti Mooviter](https://editor.moovitapp.com/web/community?campaign=line_pdf&utm_source=line_pdf&utm_medium=organic&utm_term=Larkin%20%E2%87%94%20CIQ%202nd%20Link&lang=en)

© 2023 Moovit - Hak Cipta Terpelihara

**Semak masa ketibaan langsung**

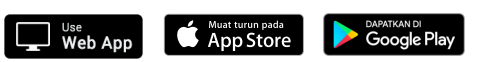